# **Legal Metrology Department**

### **Alteration of Repairing License**

### **Process Flow for Alteration of Repairing License**

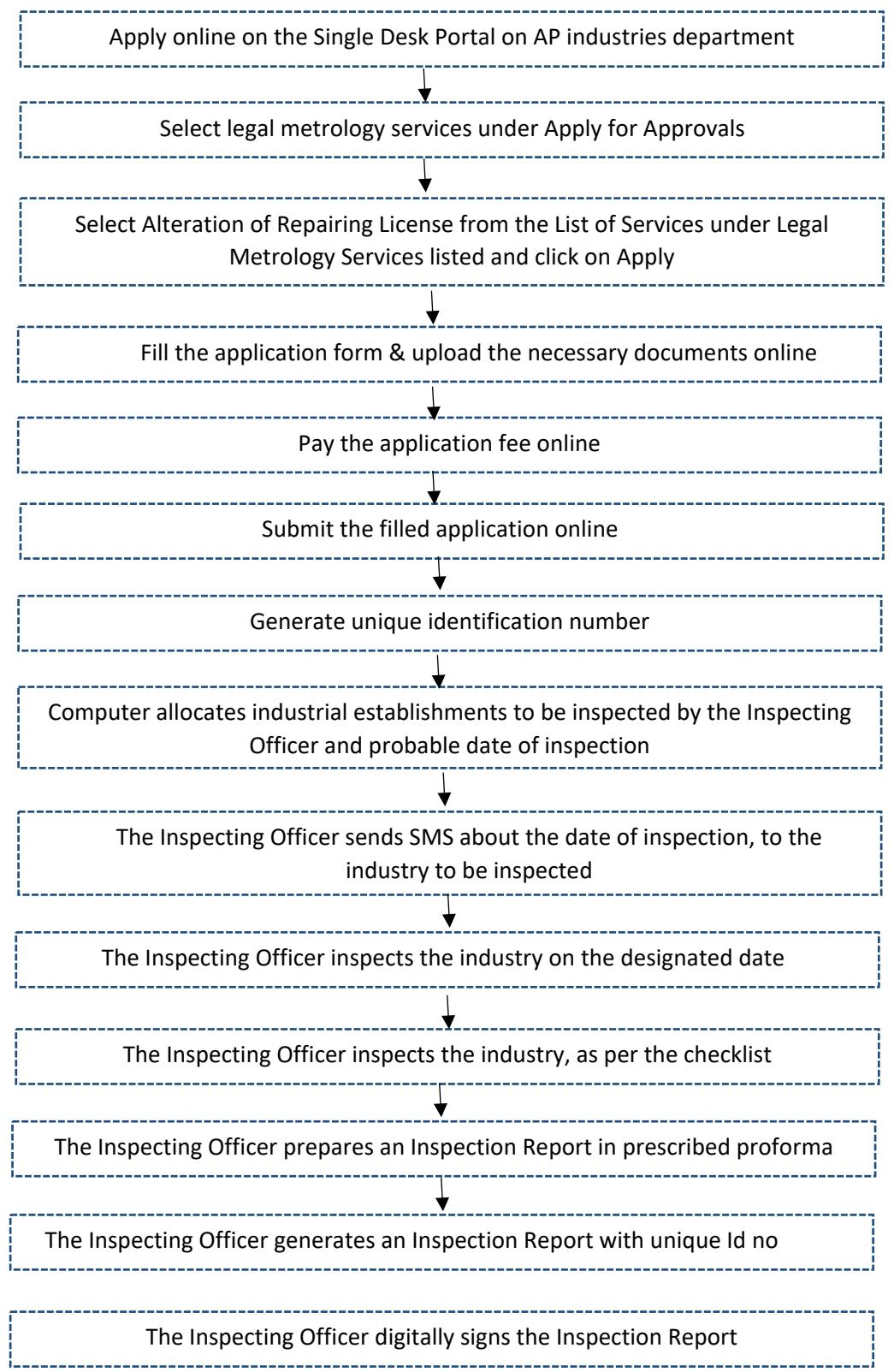

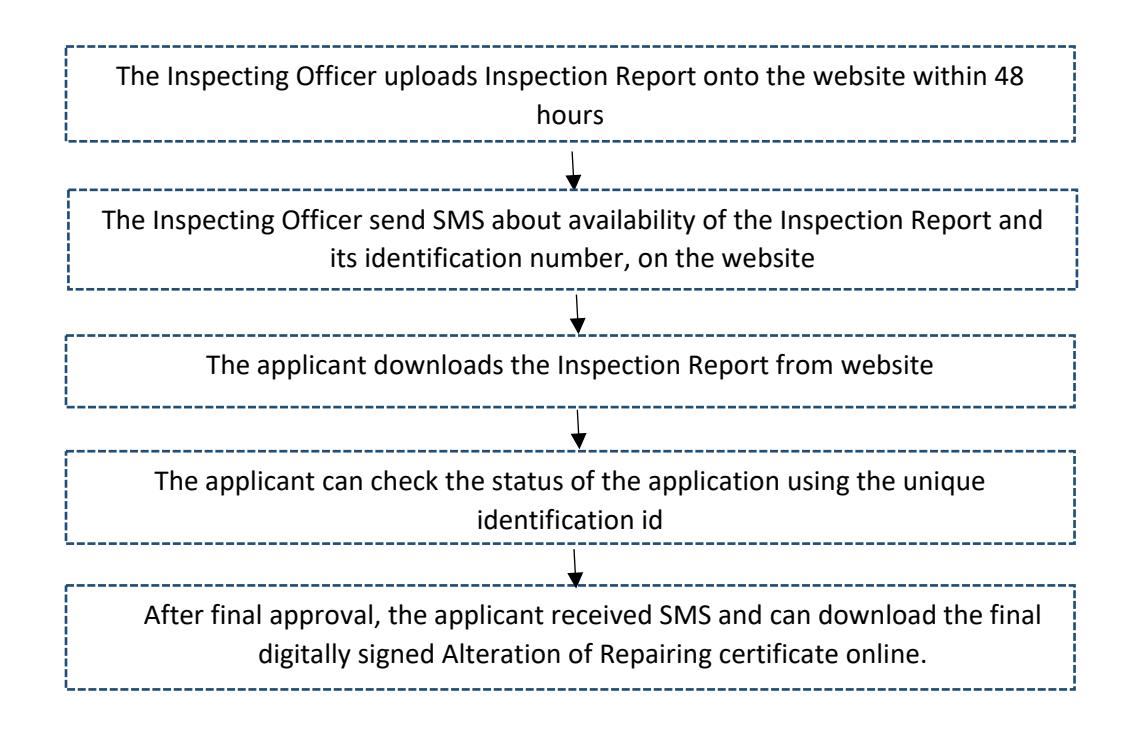

# **Checklist for Alteration of Repairing License**

#### UPLOADED DURING ALTERATION OF MANUFACTURING LICENSE

#### If the alteration is

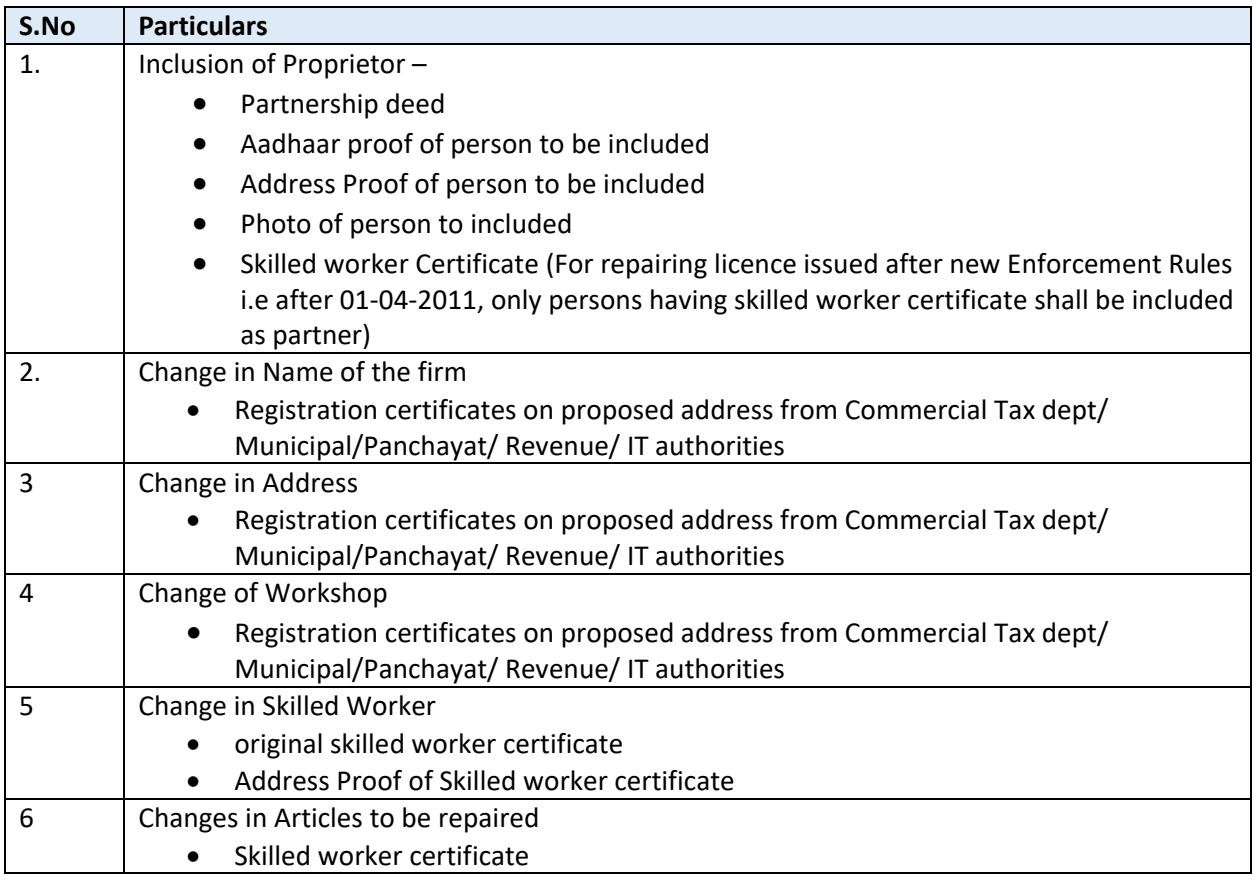

**Timeline:** 21 Days